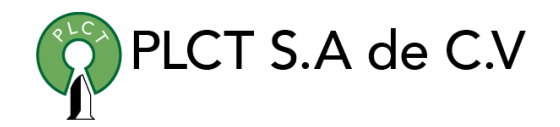

# **CURSO CACTI**

**Descripción General**

**Objetivo**

**Duración** 

**Requisitos** 

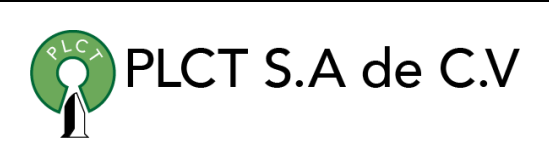

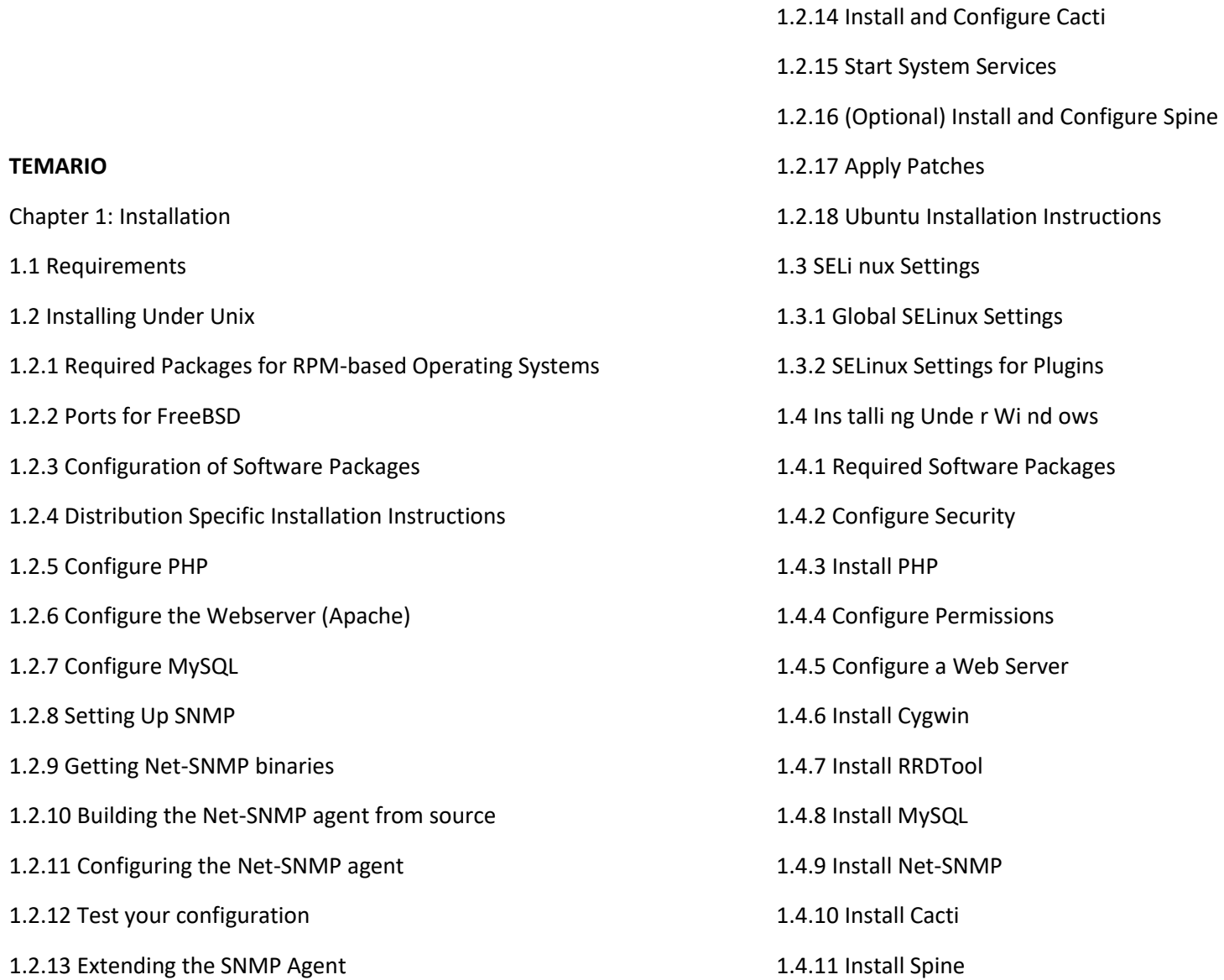

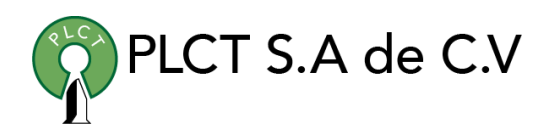

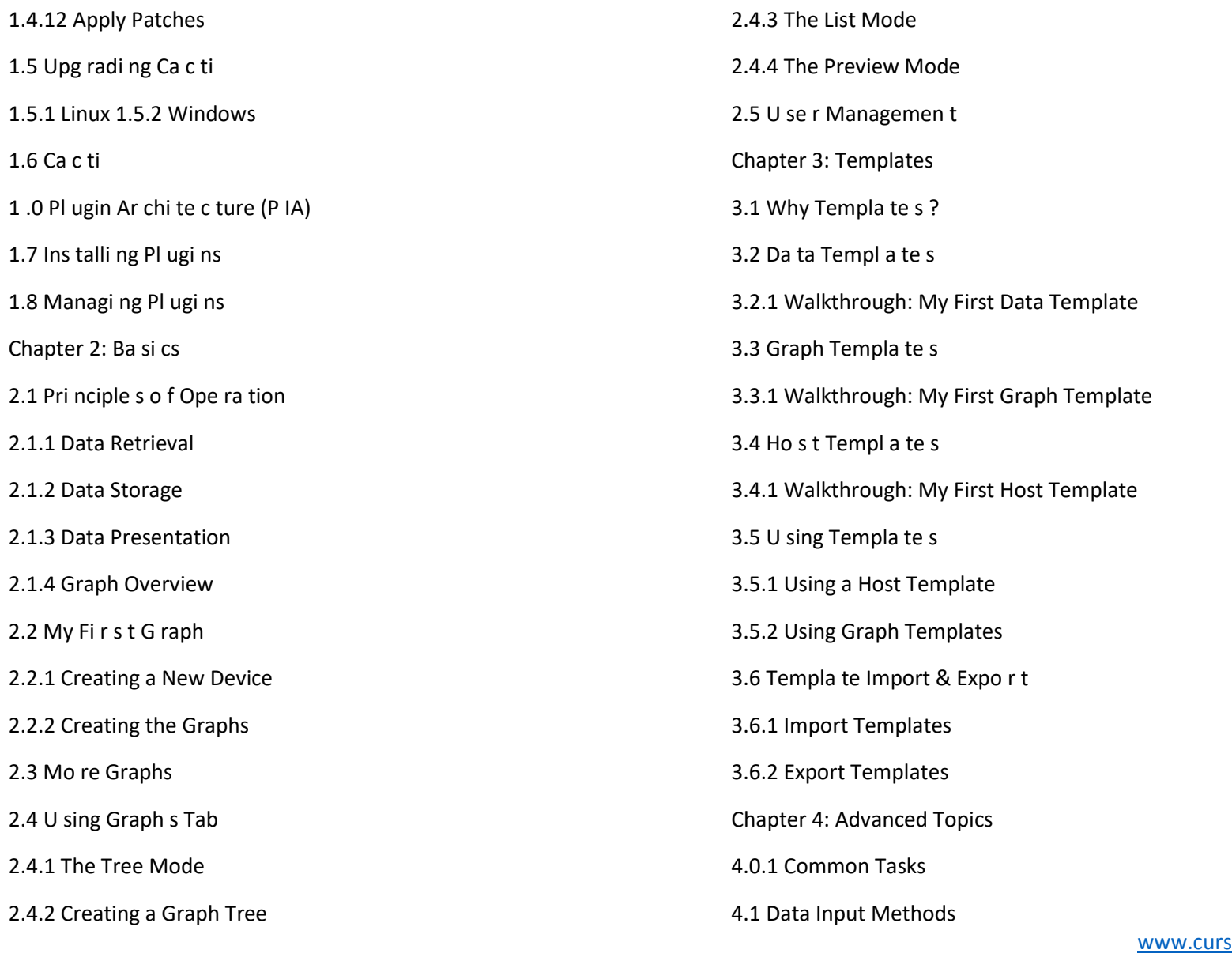

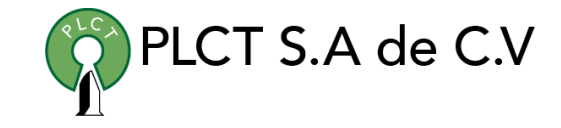

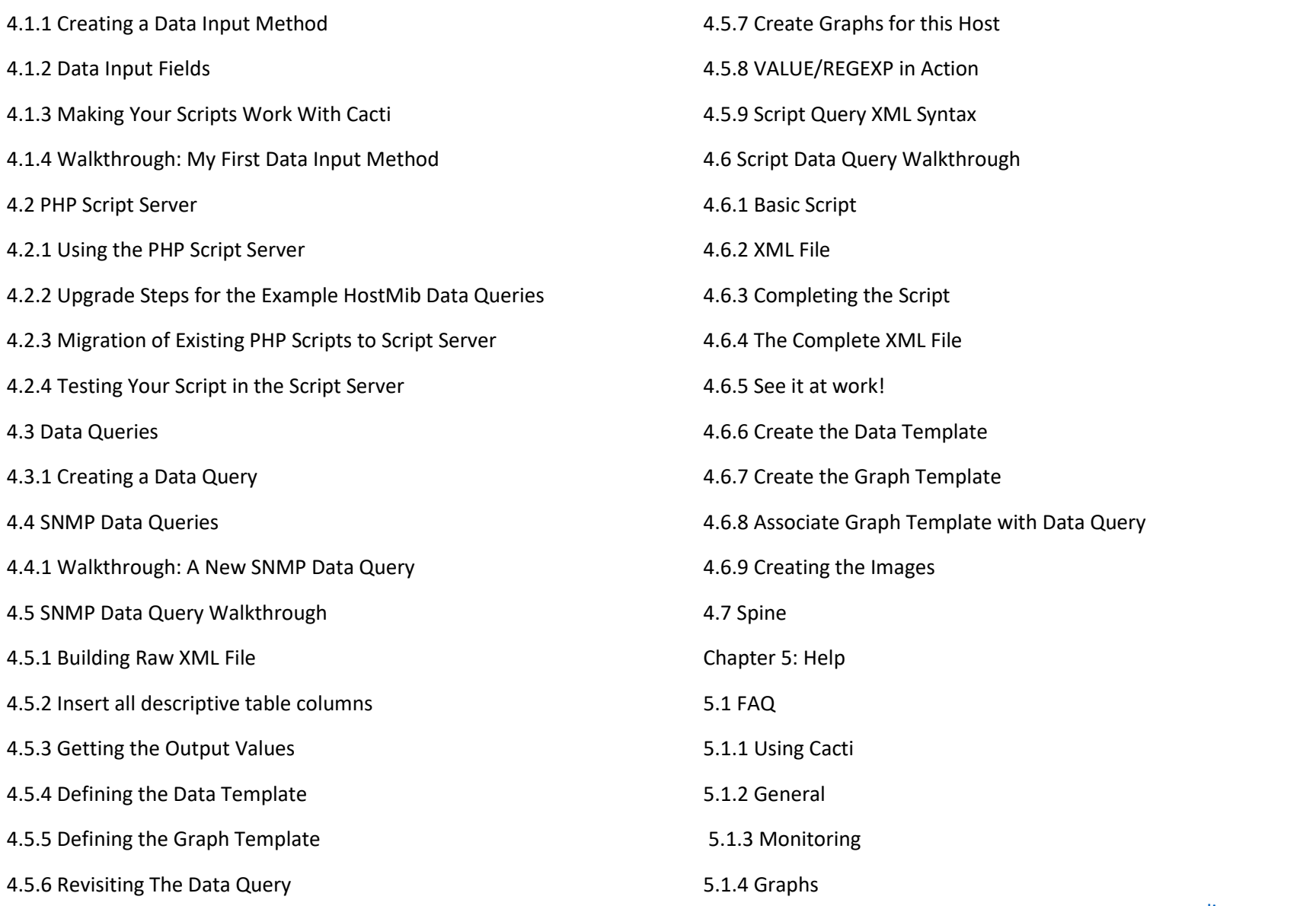

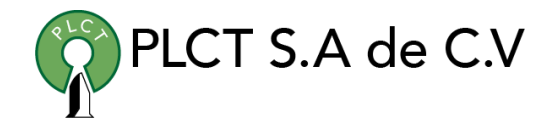

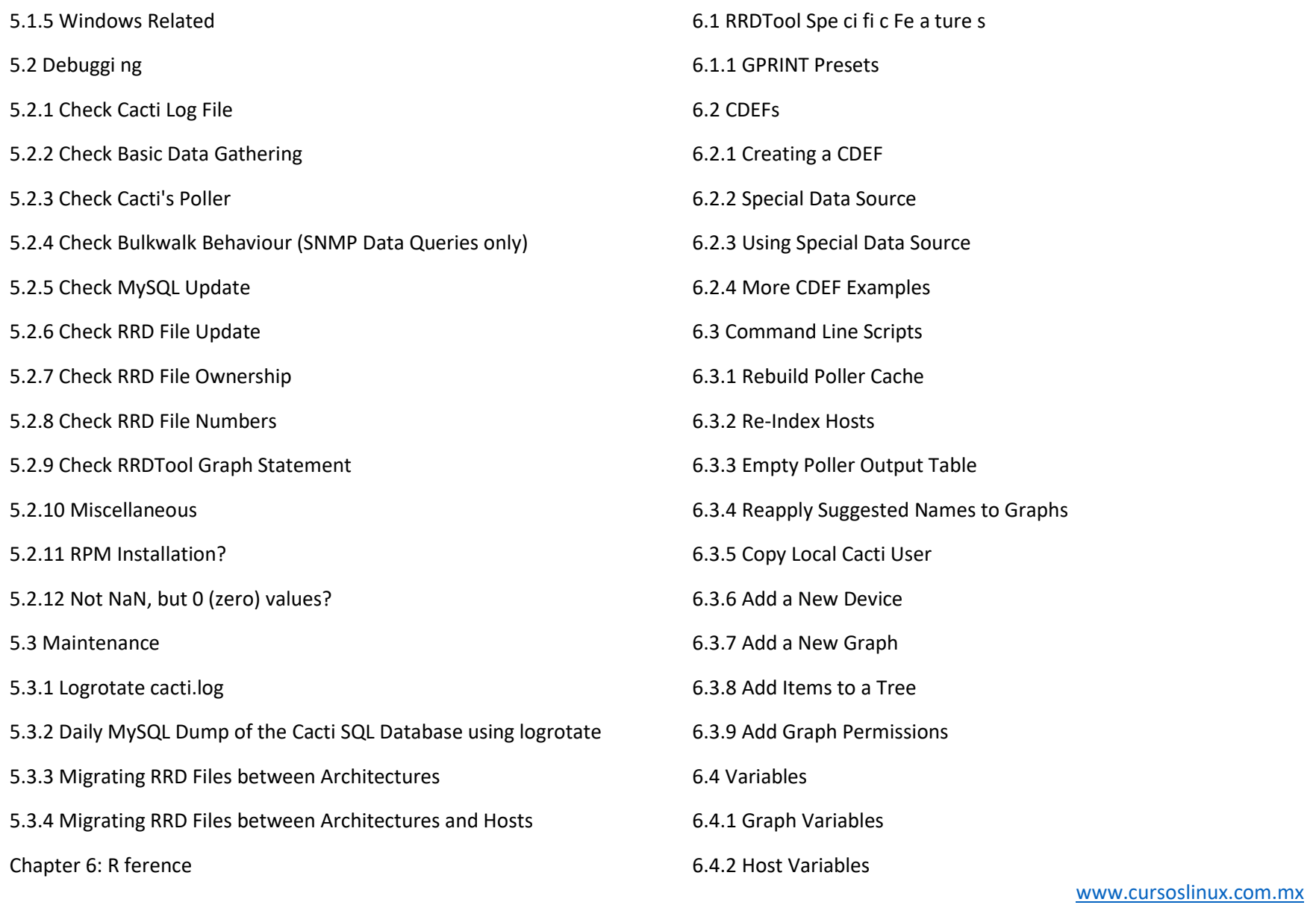

[ventas@plct.com.mx](mailto:ventas@plct.com.mx) PLCT S.A. de C.V. Tel.: 55 4522 7839/55 1800 7696/7224447684

![](_page_5_Picture_142.jpeg)

![](_page_5_Picture_2.jpeg)

![](_page_5_Picture_143.jpeg)

[ventas@plct.com.mx](mailto:ventas@plct.com.mx) PLCT S.A. de C.V. Tel.: 55 4522 7839/55 1800 7696/7224447684

![](_page_6_Picture_1.jpeg)

8.7.6 Create the new Graph

8.8 Change y-Axis Scaling

8.9 Data base Design